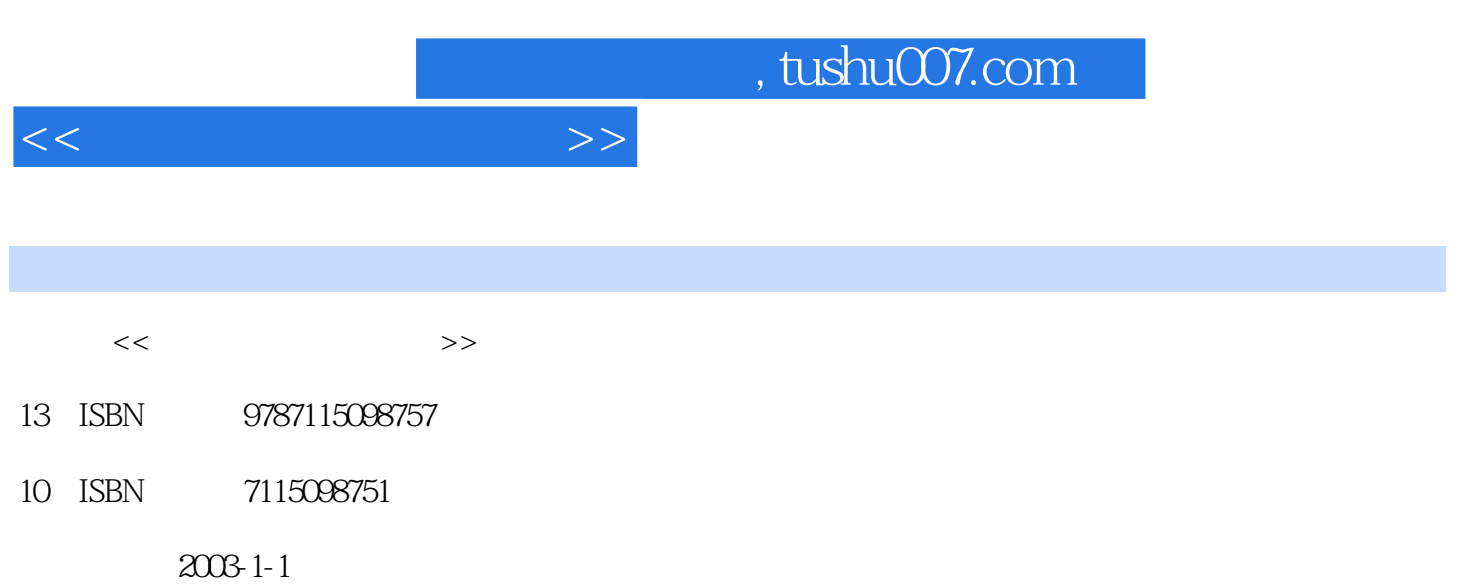

页数:335

PDF

更多资源请访问:http://www.tushu007.com

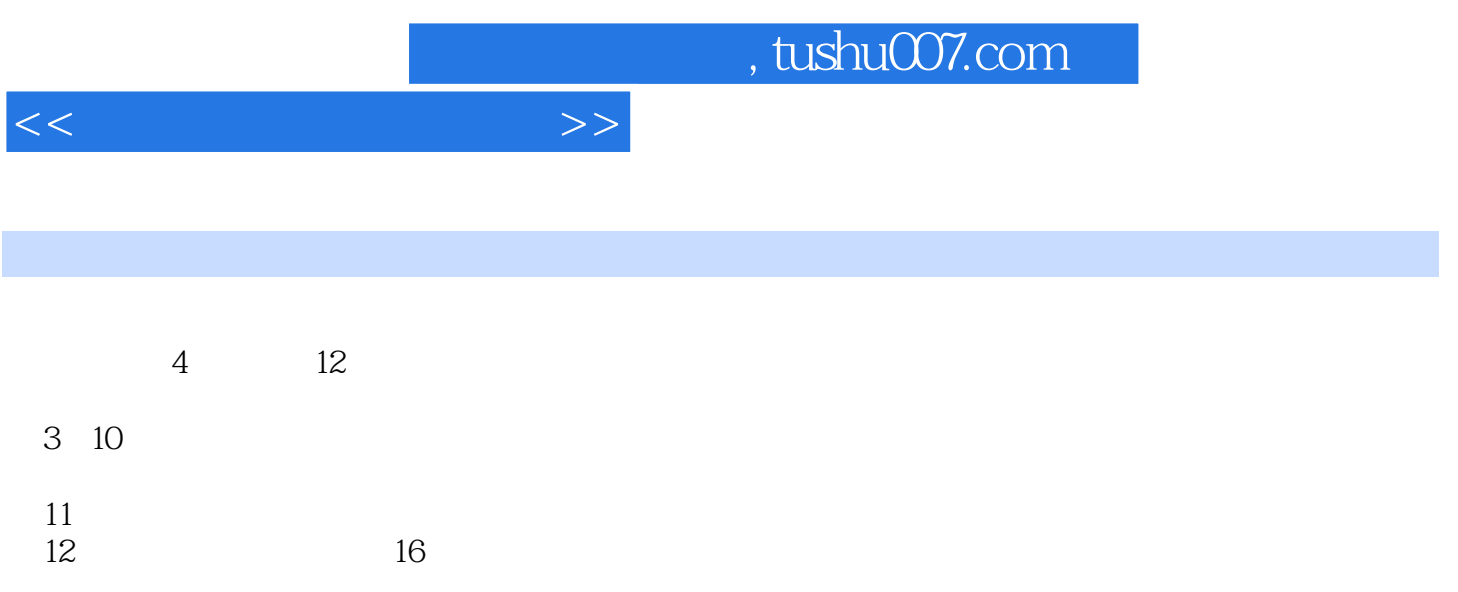

 $<<$ 

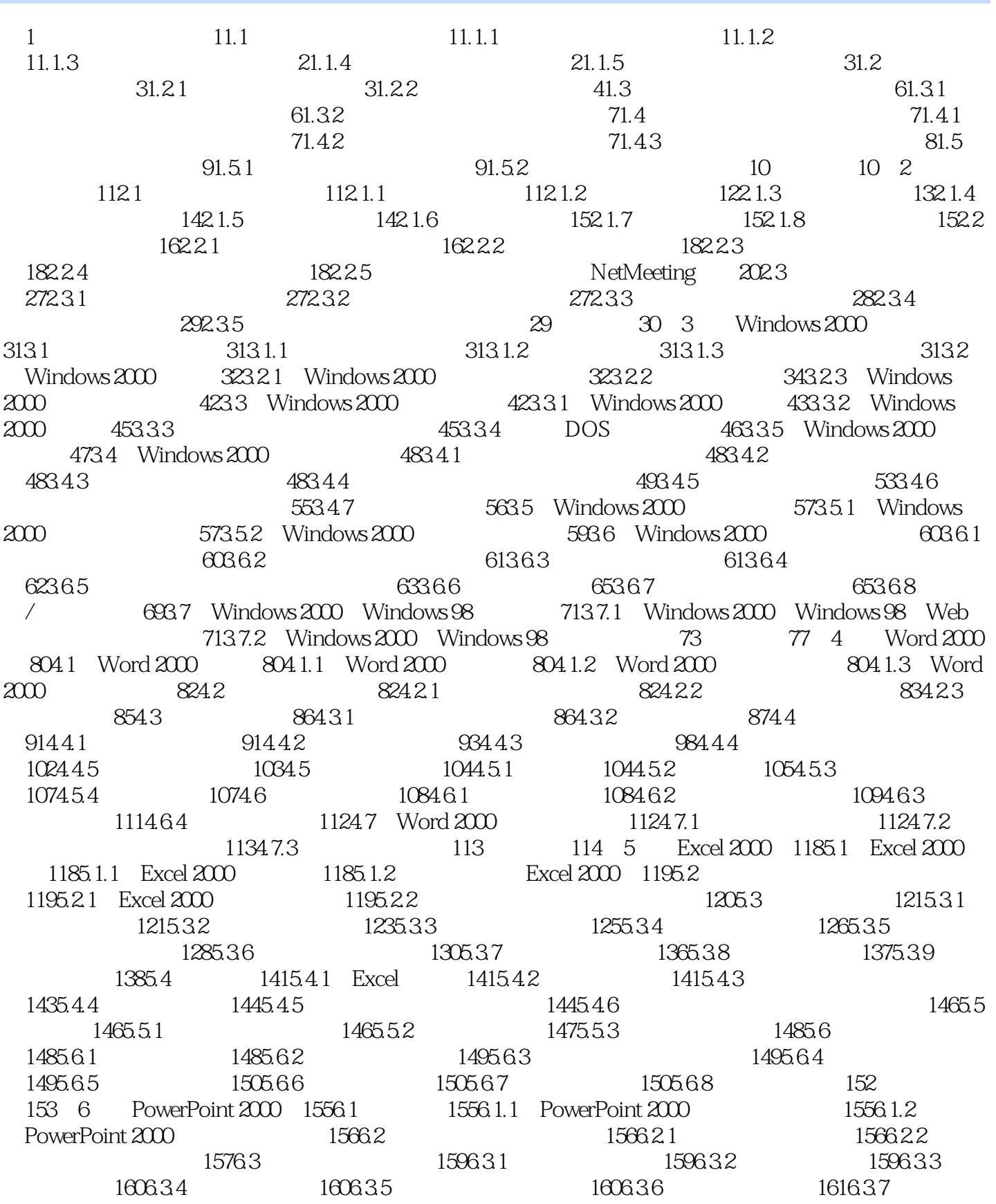

<<办公自动化实用教程>>

 $1616.4$   $1626.4.1$   $1626.4.2$   $1626.4.3$  $1636.4.4$   $1636.4.5$   $1646.46$   $1646.5$  $1656.5.1$   $1656.5.2$   $1656.6$   $1666.61$ 1666.6.2 1686.6.3 1696.7 1696.7 1696.7.1 1696.7.2 1696.7.3 1706.7.4 1716.7.5 1736.8 1746.8.1 1746.8.2 1756.8.3 1786.9 1806.9.1 1806.9.2 1816.9.3 1826.9.4 1836.10 PowerPoint 1856.10.1 1856.10.1 1856.10.2 1856.10.3 Web 1866.10.4 Internet 188 191 7 Outlook 2000 1937.1 1937.1.1 1937.1.1 1937.1.2 1947.1.3 电子邮件收发的工具软件 1947.2 为Outlook 2000做准备 1947.2.1 Outlook 2000的安装 1947.2.2 Outlook 2000 1957.2.3 1967.3 Outlook 2000 1997.3.1 Outlook 2000 1997.3.2 log 1997.3.3 2017.3.4 读邮件 2027.3.5 邮件的回复及转发 202练习题 203第8章 FrontPage 2000 2048.1 FrontPage 2000 2048.1.1 FrontPage 2000 2048.1.2 FrontPage 2000 2048.1.3 FrontPage 2000 2058.1.4 FrontPage 2000 2068.2 2088.2.1  $2088.2.2$   $2088.2.3$   $2108.2.4$ 2108.3 2118.3.1 2118.3.2 2118.3.2 2128.4  $2138.4.1$   $2138.4.2$   $213$   $215$  9 WPS 2000 2169.1 WPS 2000 2169.1.1 WPS 2000 2169.1.2 WPS 2000 2169.1.3 WPS 2000 2169.1.4 WPS 2000 2179.2 2179.2.1 2179.2.2 2179.2.2 2189.2.3 2189.3 2199.3.1 2199.3.2 2199.3.3 2199.3.3  $2199.34$   $2209.4$   $2219.41$   $2219.42$   $2229.43$  $2249.5$   $2259.5.1$   $2259.5.2$   $2269.6$   $2279.61$  $2279.62$   $2289.63$   $2299.64$   $2299.7$ 2309.7.1 2309.7.2 2319.8 2329.8.1 2329.8.2 2349.9 2369.9.1 2369.9.2 2369.9.2 2389.9.3 238  $239$  10  $24010.1$   $24010.1$ 24010.1.2 24110.1.3 24210.1.4 24210.1.2  $2431021$   $2431022$   $2441023$ 24410.2.4 Windows 2000 24410.3 Internet 24810.3.1 Internet的发展 24810.3.2 TCP/IP及其地位 24910.3.3 访问Internet的方式 24910.3.4 WWW服务 及应用 25310.3.5 E-mail服务及应用 25810.3.6 其他Internet服务 26410.4 典型的网络应用 26610.4.1 CERNET 26610.4.2 267 268 11  $26911.1$   $26911.1.1$   $26911.1.2$ 26911.1.3 26911.1.4 26911.1.5 26911.1.5 26911.2  $27011.21$   $27011.22$   $27011.23$  $27211.24$   $27311.3$   $27411.31$   $27411.32$  $27511.4$   $27511.41$   $27511.42$   $28211.43$  $29711.44$   $30211.45$   $30911.46$   $31611.5$ 32411.5.1 32411.5.2 32411.5.3 32411.5.4 325 第12章 实际技能训练 326实训1 Windows 2000基础操作 326实训2 Windows 2000资源管理器的使 用 326实训3 Windows 2000系统设置及附件的使用 327实训4 用Word 2000建立一个文档 328实 5 Word 329 6 Excel 2000 330 7 Excel 2000 331 8 Excel 2000 331 9 PowerPoint 2000 332 10 332 11 FrontPage 2000 332 12 WPS 2000 333 13 Outlook Express 334 14 NetMeeting 334 15 335 16

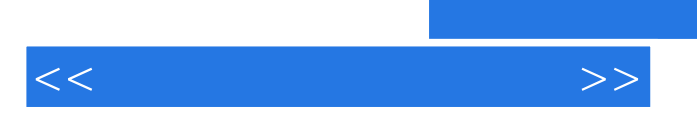

 $,$  tushu007.com

335

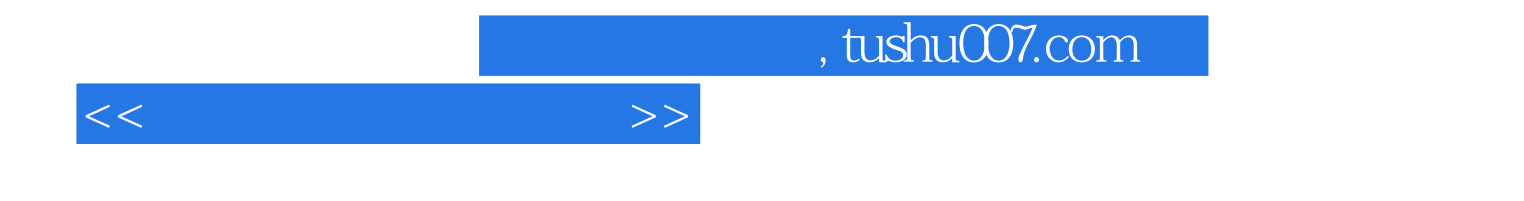

本站所提供下载的PDF图书仅提供预览和简介,请支持正版图书。

更多资源请访问:http://www.tushu007.com